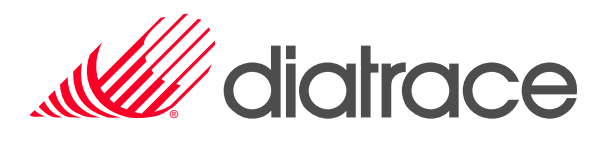

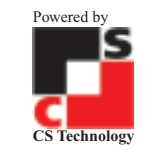

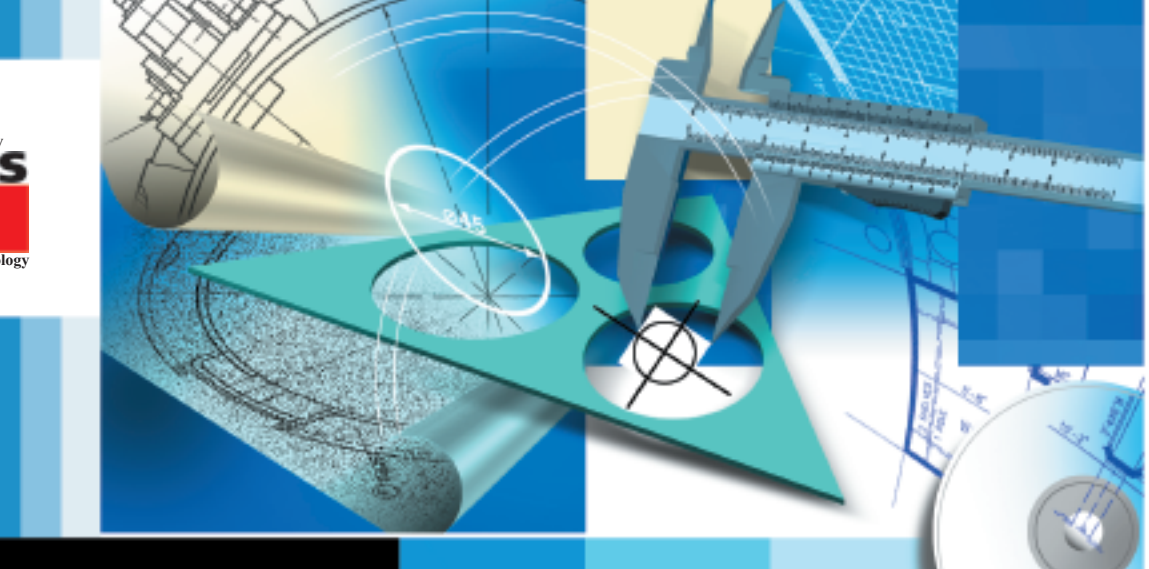

## WiseImage pour Windows

## u **Véritable éditeur de dessin hybride**

- u **Raster manipulé en tant qu'objet**
- ▶ Support complet de la **couleur et des niveaux de gris**
- Espace de travail illi**mité**
- ▶ Conversion raster **vers vecteur automatique (Version Pro)**
- **Environnement d'utilisation personnalisable**
- ▶ Support du VB-Script **VisualBasic**
- ▶ Triple plate-forme **supportée : Windows, AutoCAD et AutoCAD LT, (intégrant les versions 2002)**
- u **Support de l'interface Scanner Twain**

## **WiseImage pour Windows**

WiseImage est le premier véritable éditeur de dessin hybride et un puissant outil de conversion raster vers vecteur pour tous types d'images numérisées : couleur, niveaux de gris et monochrome. Avec WiseImage, on peut numériser, nettoyer, modifier et convertir en vecteurs des plans, des esquisses, des cartes ou tous autres dessins numérisés. WiseImage pour Windows introduit le concept d'édition DAO/CAO des images raster.

## **Outils de correction raster**

WiseImage offre une large palette de fonctions d'amélioration des images raster couleur et monochrome : redressement, suppression des tâches, filtres, correction couleur, correction 4 points, élimination des distorsions linéaires et non linéaires, découpage, rotation, et reéchantillonage, etc. On peut corriger plusieurs images simultanément en utilisant un script d'un seul clic de souris.

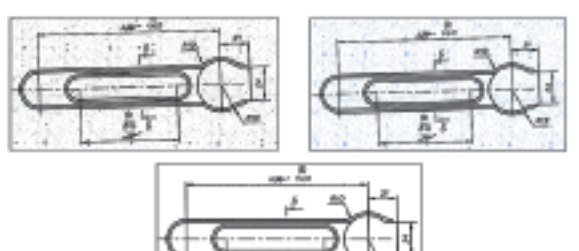

**Objets raster et graphiques hybrides**

La technologie hybride de WiseImage permet d'utiliser les mêmes outils pour sélectionner les objets vecteur et raster (lignes, arcs, cercles). Ces objets raster/vecteur ont des propriétés (type de ligne, épaisseur, type de marqueur, etc.) et une géométrie précise qu'il est possible de modifier dans la fenêtre Propriétés. On peut aussi modifier leur géométrie grâce à leurs poignées. WiseImage traite les graphiques raster et vecteur de la même façon - comme de vrais graphiques «hybrides».

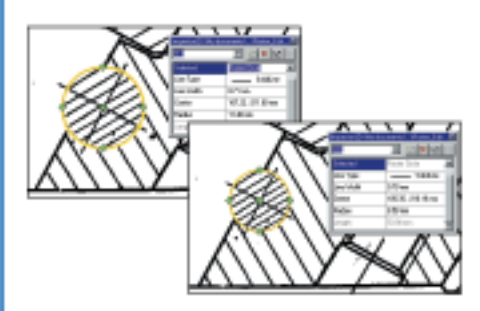

## **Symboles**

WiseImage peut reconnaître des symboles raster quelconques en utilisant des gabarits prédéfinis. Ces symboles reconnus peuvent avoir une échelle et une orientation différente. L'apprentissage de nouveaux symboles est très facile et les gabarits créés peuvent être ajoutés aux bibliothèques existantes.

#### **Séparation en calques des images couleur et monochrome**

**Chair** 

On peut séparer les images couleur et monochrome en calques monochromes pour une édition ultérieure ou une conversion raster vers vecteur ou d'autres opérations (exportation dans un format SIG,...).

# Wiselmage

#### **Conversion raster vers vecteur semi-automatique (procédé de traçage)**

Pour convertir ligne, arc, cercle, symbole ou contour, il suffit de cliquer sur l'objet raster source. Plusieurs méthodes de traçage sont

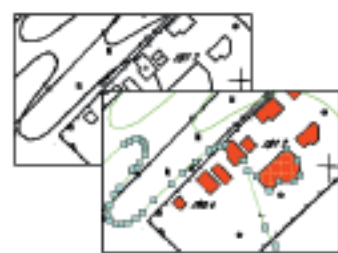

disponibles : en gardant, effaçant ou lissant l'objet raster d'origine. WiseImage peut aussi reconnaître les hachures et tracer les courbes raster en polylignes. Lors du tracé des polylignes, WiseImage peut détecter automatiquement la direction de tracé la plus

probable. On peut tracer des images monochrome, couleur et niveaux de gris.

**Conversion raster vers vecteur automatique (disponible dans la version Pro)**

Des algorithmes améliorés pour la conversion automatique raster vers vecteur permettent la génération de fichiers vectoriels CAO/ DAO à partir de plans numérisées (possible aussi en mode batch).

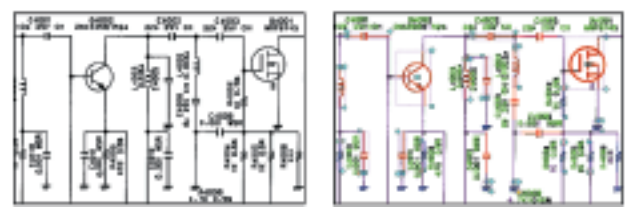

WiseImage reconnaît et convertit lignes, arcs, cercles, symboles, polylignes, contours et hachures. WiseImage reconnaît aussi les types de ligne, les épaisseurs et les flèches. Les objets vectoriels générés peuvent être distribués sur différents calques, épaisseurs et couleurs. Le module intégré OCR reconnaît les textes. Il est possible d'utiliser un module OCR externe. Il est possible de lui apprendre de nouveaux caractères ou d'enrichir les existants. **Outils d'amélioration des vecteurs (disponible dans la version Pro)**

Vous pouvez corriger les résultats de la vectorisation en utilisant des fonctions de correction automatiques (fusion des segments, correction des intersections, suppression des objets de petite taille, alignement des lignes,...) et interactives (fusion des segments spécifiés,...).

#### **Automatisation**

Le Studio Script et le Studio Batch aident à créer et à utiliser des scripts complexes de traitement d'images et de conversion. On peut aussi utiliser un langage de script interne, une interface OLE/DDE et VB script pour exécuter les commandes de WiseImage ou pour communiquer avec d'autres applications.

#### **Interface utilisateur ergonomique**

L'interface utilisateur de WiseImage est totalement configurable. On peut organiser son propre espace de travail en créant de nouveaux menus, barres d'outils, menus contextuels, touches de fonction et en supprimant les commandes et boutons inutiles. L'interface multi-document (MDI) permet de charger et de traiter plusieurs documents en même temps.

Formats Raster TIF (TIF-Multipage), RLC, BMP, JPG, JPEG, PCX, C4, CT4, CAL, CG4, GP4, MIL, TG4, T4, TIFF WORLD FILE

Import DWG / DXF (AutoCAD 2002/2000/R14); DGN; WS, VC4, VC5 (Spotlight 3.X/2.X); ArcInfo; support de filtres externes d'import

Export DWG / DXF (AutoCAD 2002/2000/R14); MID (MapInfo); Shapes (ArcInfo); WS, VC4, VC5 (Spotlight 3.X/2.X)

Interface MDI, Interface utilisateur personnalisable, Panoramique, Ecran divisé en plusieurs vues, aide pour la définition du SCU.

Amélioration de táches, des trous;<br>des images raster de transferences de transferiences de transferiences de transferiences de transferiences de<br>Redressement; correction 4-points; changement taille et reéchantillonage; déc

Calibration (élimination Calibrage avec une grille et/ou un nombre arbitraire de points, estimation de la précision. Méthodes de calibrage : adaptative<br>des distorsions non linéaires)

Conversion en RVB, Palette, Niveaux de gris. Réduction de couleur; égalisation; réglages luminosité, contraste, teinte, saturation<br>Binégrisation, séparation couleur

Sélection des objets raster **de laboration de la technologie vecteur** pour sélectionner les données raster sur des images couleur, niveaux de gris et monochrome : par pointage (avec<br>définition automatique du type d'objet); Sélection de symboles raster (sur les images monochromes).

Edition objets raster et vecteur **Technologie uniforme pour l'édition des propriétés et de la géométrie des objets raster et vecteur. Déplacement, copie, duplication, rotation, échelle,** miroir, alignement, décalage, tableau, fusion, etc.

Edition en mode vectoriel **Dessin des points, lignes, cercles**, arcs, poly lignes, rectangles avec types de ligne et épaisseurs variées; textes isolés et multi-lignes; blocs nommés; flèches personnalisées et remplissage d'objets. Création de chanfreins et congés de raccord. Outil de mesure. Agrandissement, découpe, cassure,<br>arrondi, correction des intersections, alignement suivant angle et distance, e

Outils pour un dessin précis réglages des marqueurs).<br>Repérage et accrochage polaire, dessin en mode Orthogonal, accrochage à une grille, pas de déplacement fixe.<br>Repérage et accrochage polaire, dessin en mode Orthogonal,

Vectorisation interactive in the computation of the controller manned of the controller manned of the content ma<br>- (sur les images monochrome). Détection automatique de la direction de traçage d'une polyline; orthogonalisa

Vectorisation automatique automatique Reconnaissance des symboles, lignes, arcs, cercles, polylignes, contour d'objets, points, hachures raster. Reconnaissance des types de lignes of ligne, et and the state of the state of

Reconnaissance des textes **confinites de la confination de la confination** duelconque, des cinffres, des signes de ponctuation, des caractères spéciaux.<br>(dans la version PRO) (confitive,...).

Correction des objets vecteur reclion automatique : restauration des intersections, alignement, fusion des fragments, suppression des petits objets issus de la vectorisation<br>Issus de la vectorisation reclion lateractive :

Automatisation Studio de création des Scripts et Studio de lancement des Batchs; DDE; Automatisation OLE; Site VB Script.

Matériel et OS requis et ou supérieure, 50 Mo sur le disque dur,<br>carte graphique avec une résolution minimum de 800x600 pixels et 256 couleurs ou plus.

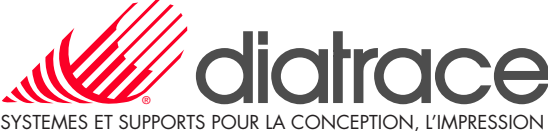

ET LA REPRODUCTION DES PLANS

12, rue du Bois Sauvage - BP 105 - 91004 EVRY CEDEX Tel : 01 60 79 10 10 - Fax : 01 60 79 14 69 www.diatrace.com

Fonctions additionnelles pour<br>le traitement des images couleur.

(dans la version PRO)